## Nuvola area tutore primo accesso al registro elettronico

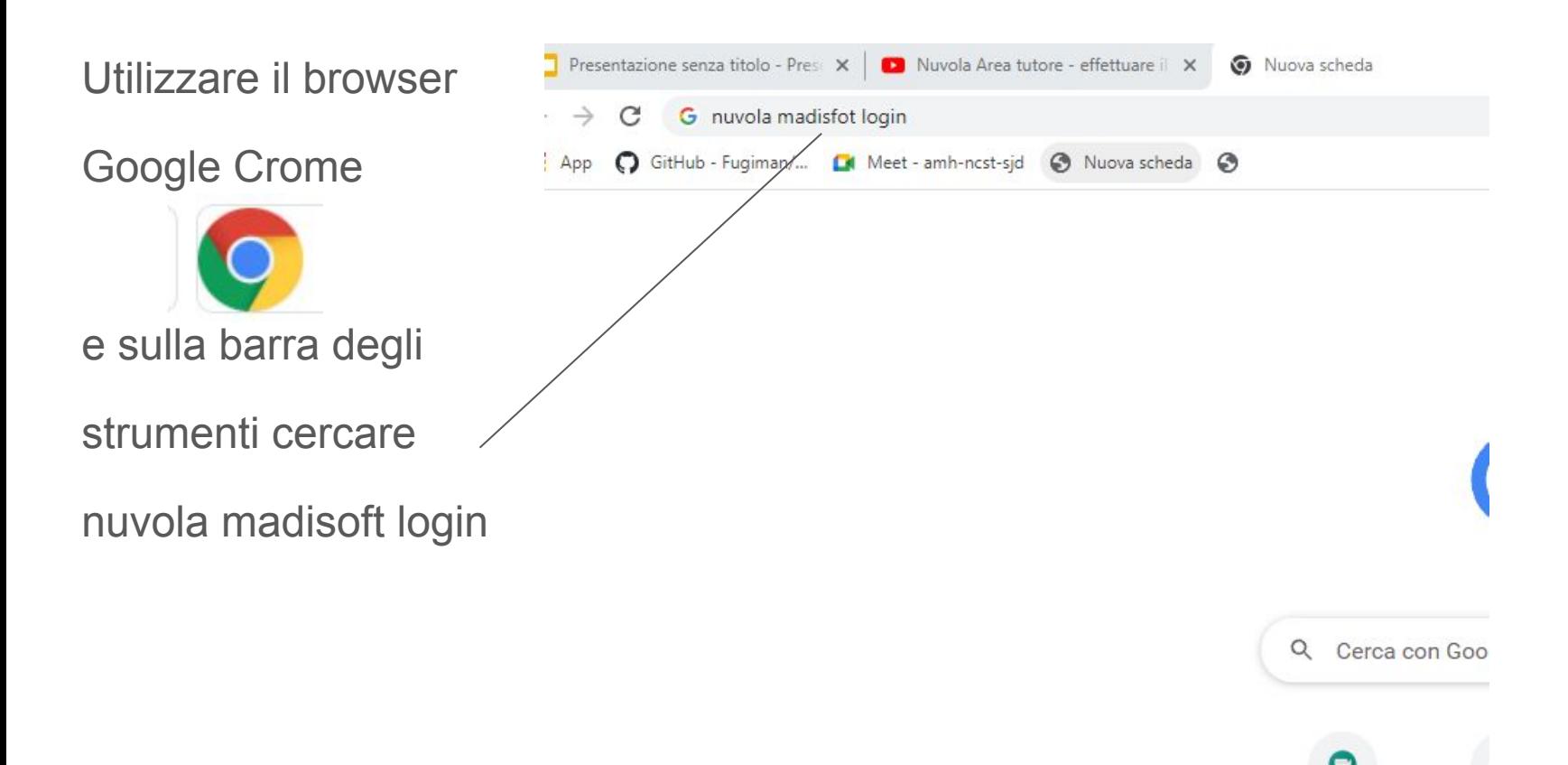

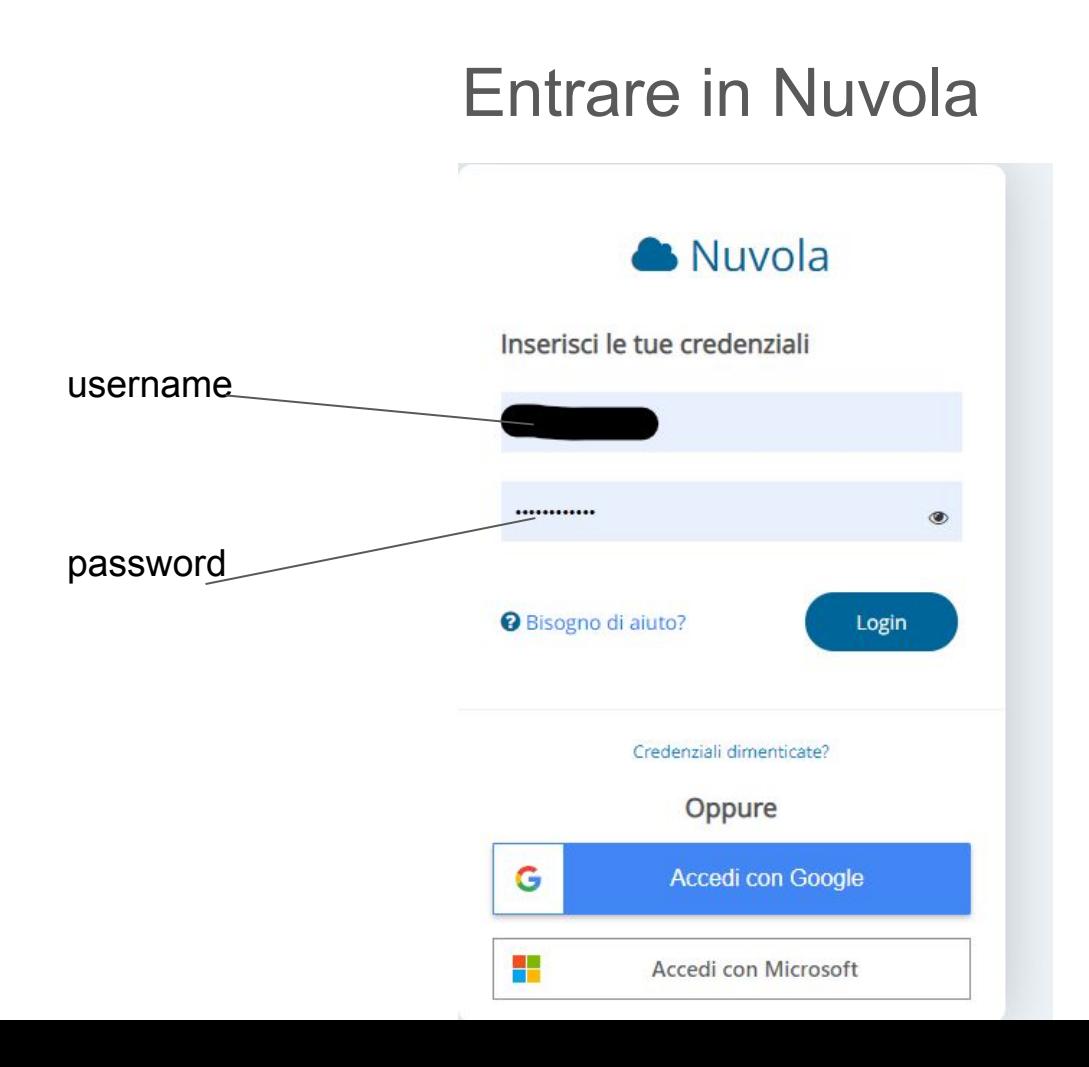